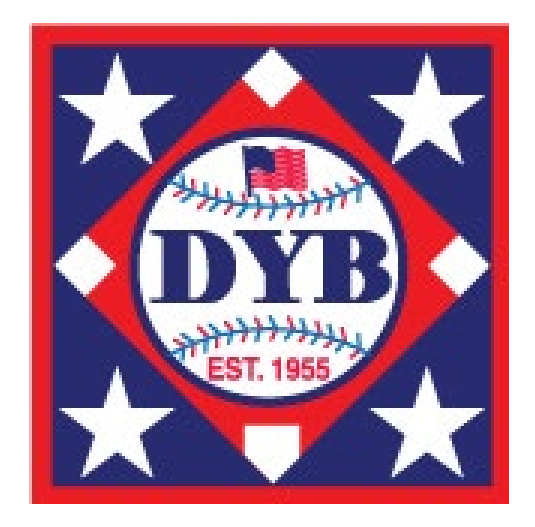

# **2023 Tournament Rostering Process**

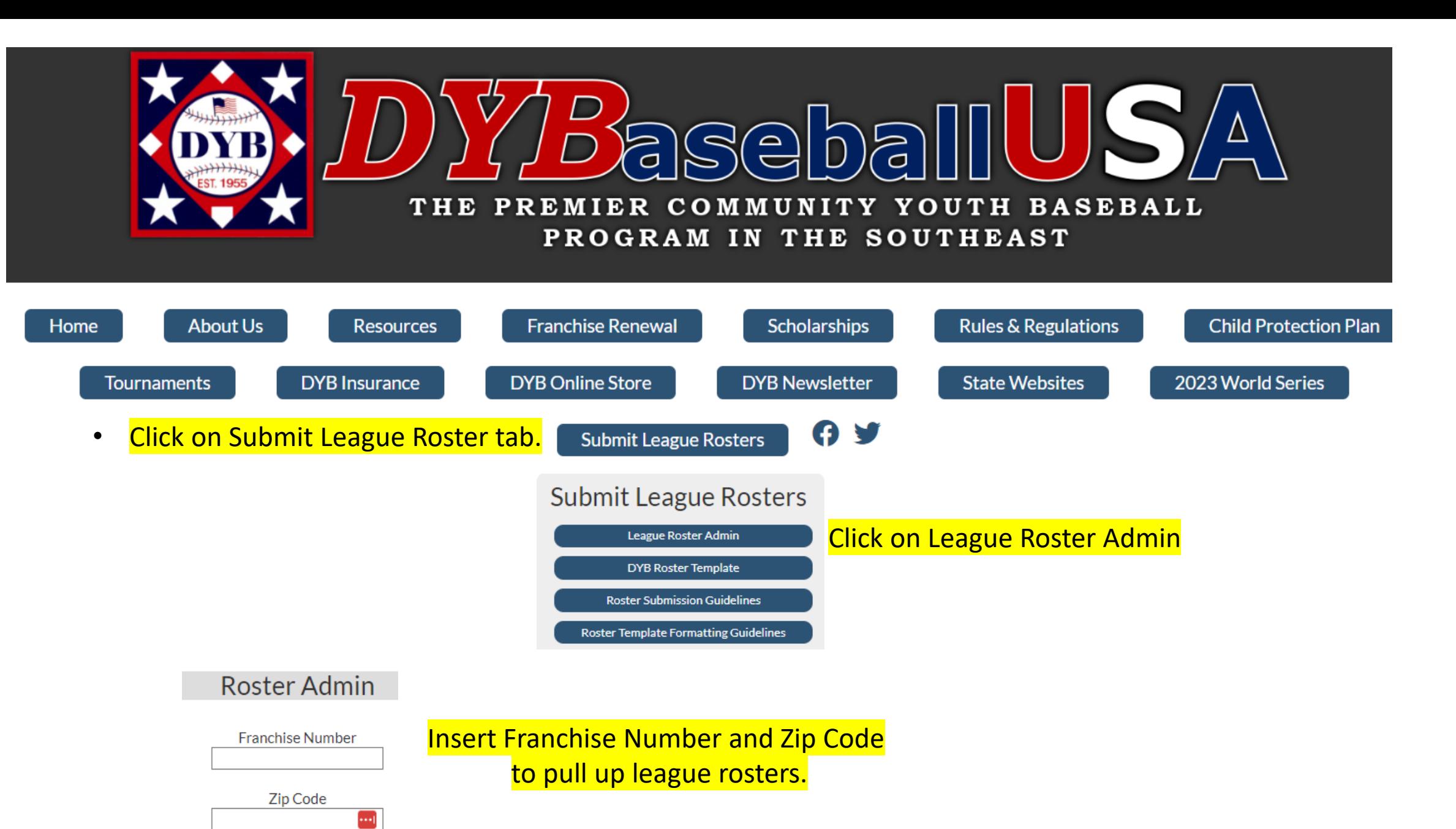

Search

# Roster Admin

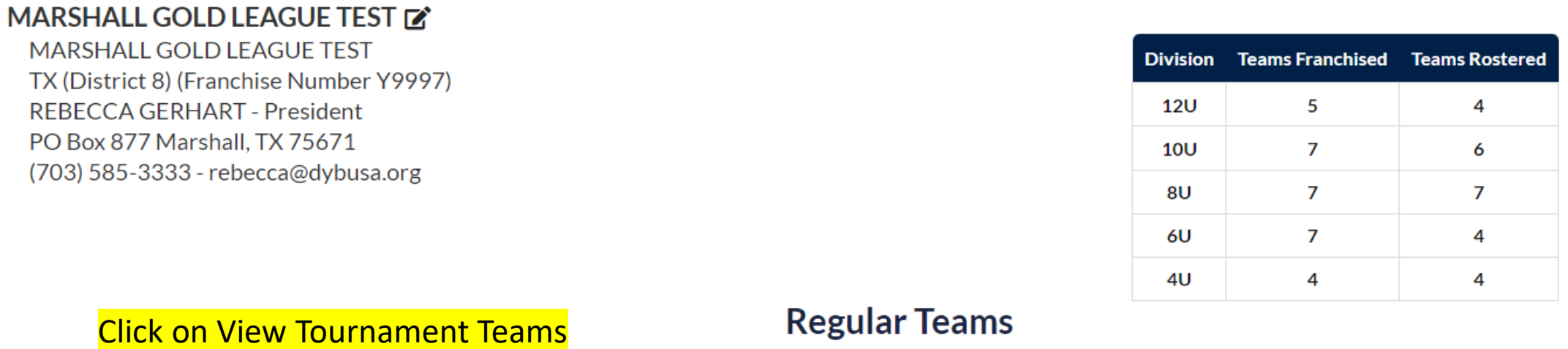

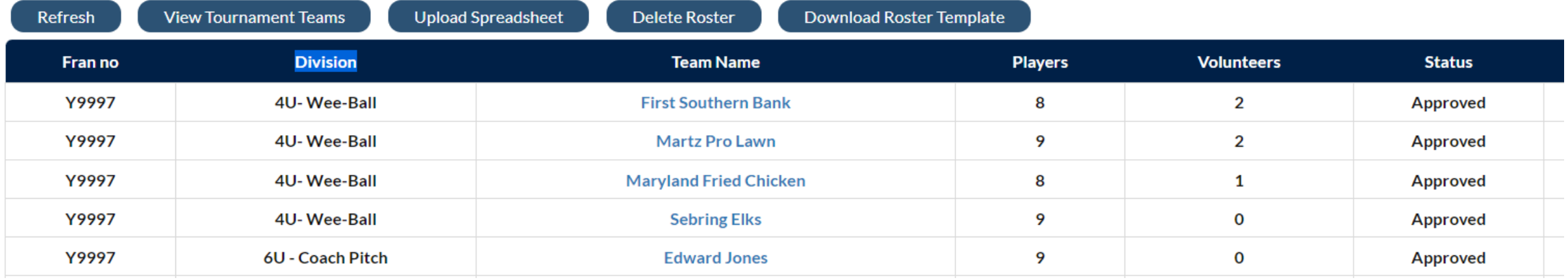

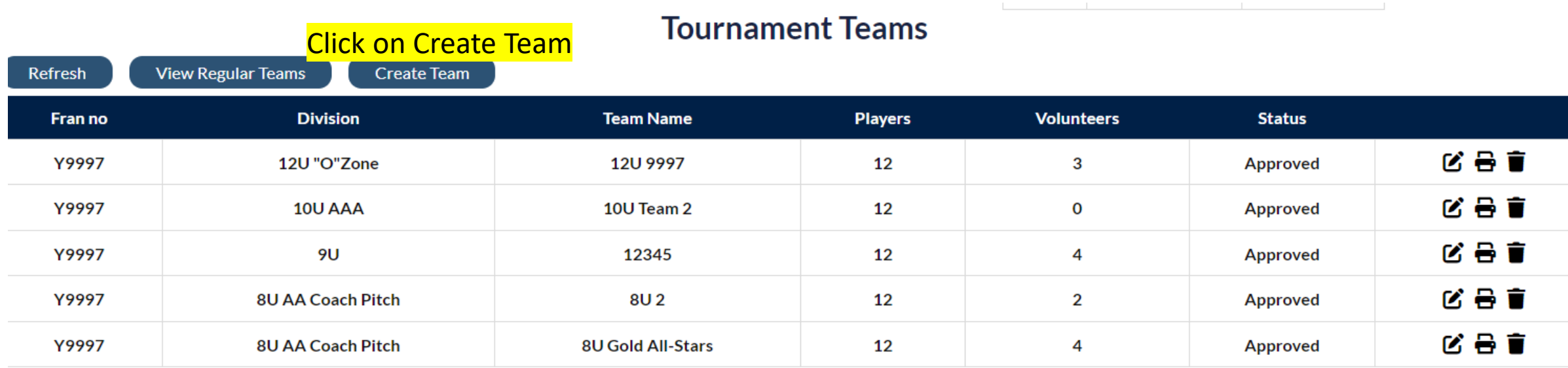

# **Roster Admin**

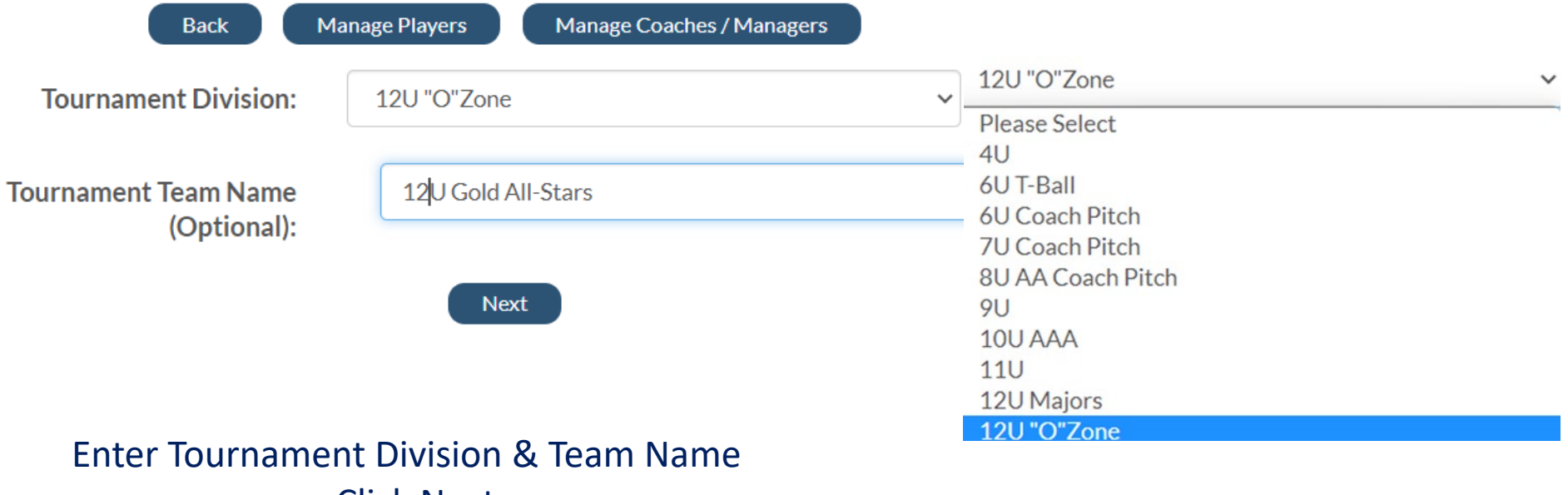

Click Next

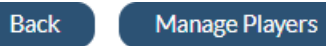

After selecting players and saving, click Manage Coaches/Managers to add one manager and coaches.

**Tournament Team Name** (Optional):

**Tournament Division:** 

12U Gold All-Stars

12U "O"Zone

#### 12 Players Min Players=11 Max Players=12

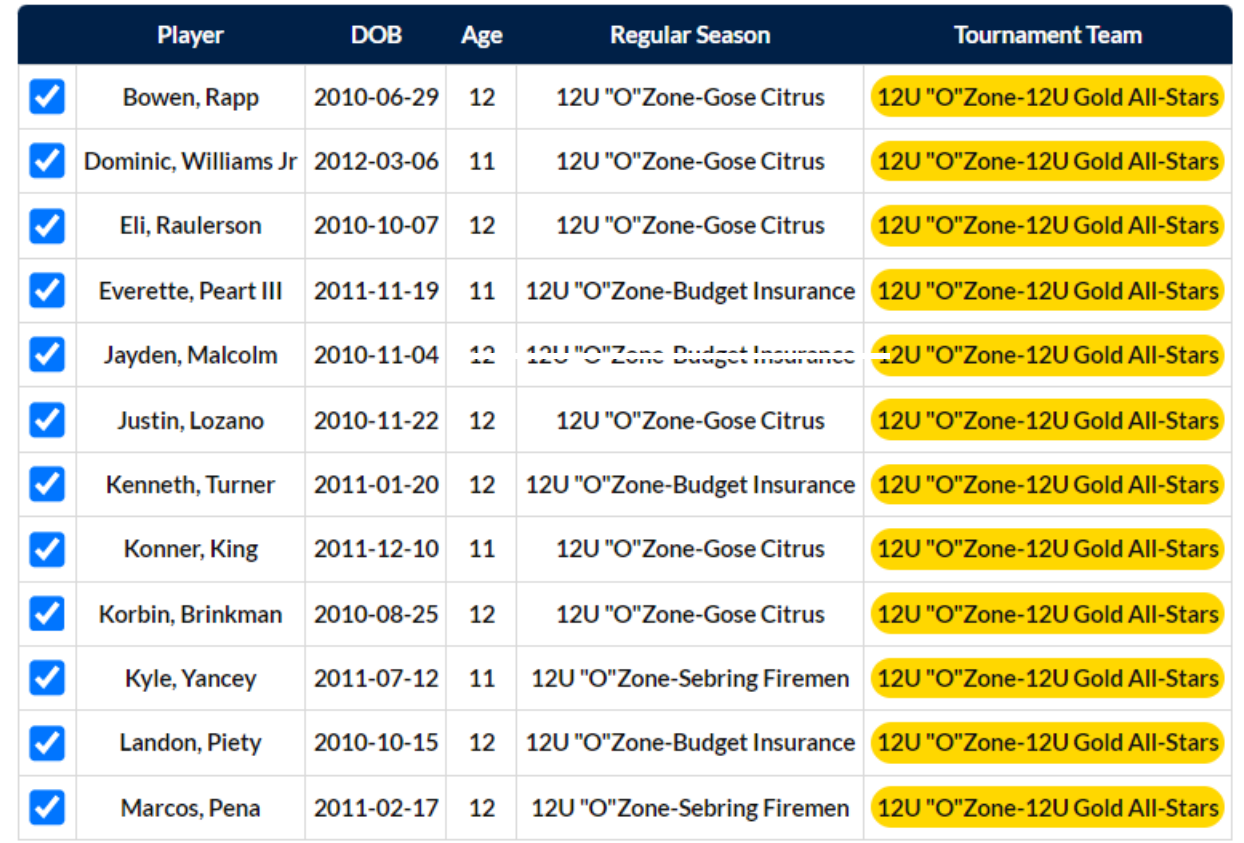

Place check mark next to players to roster on this tournament team.

Click Save

Save

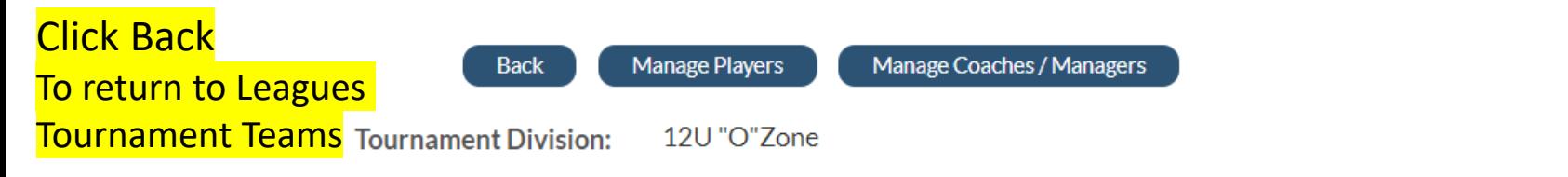

**Tournament Team Name** (Optional):

12U Gold All-Stars

## **Rostered Coaches / Managers**

3 Coaches /

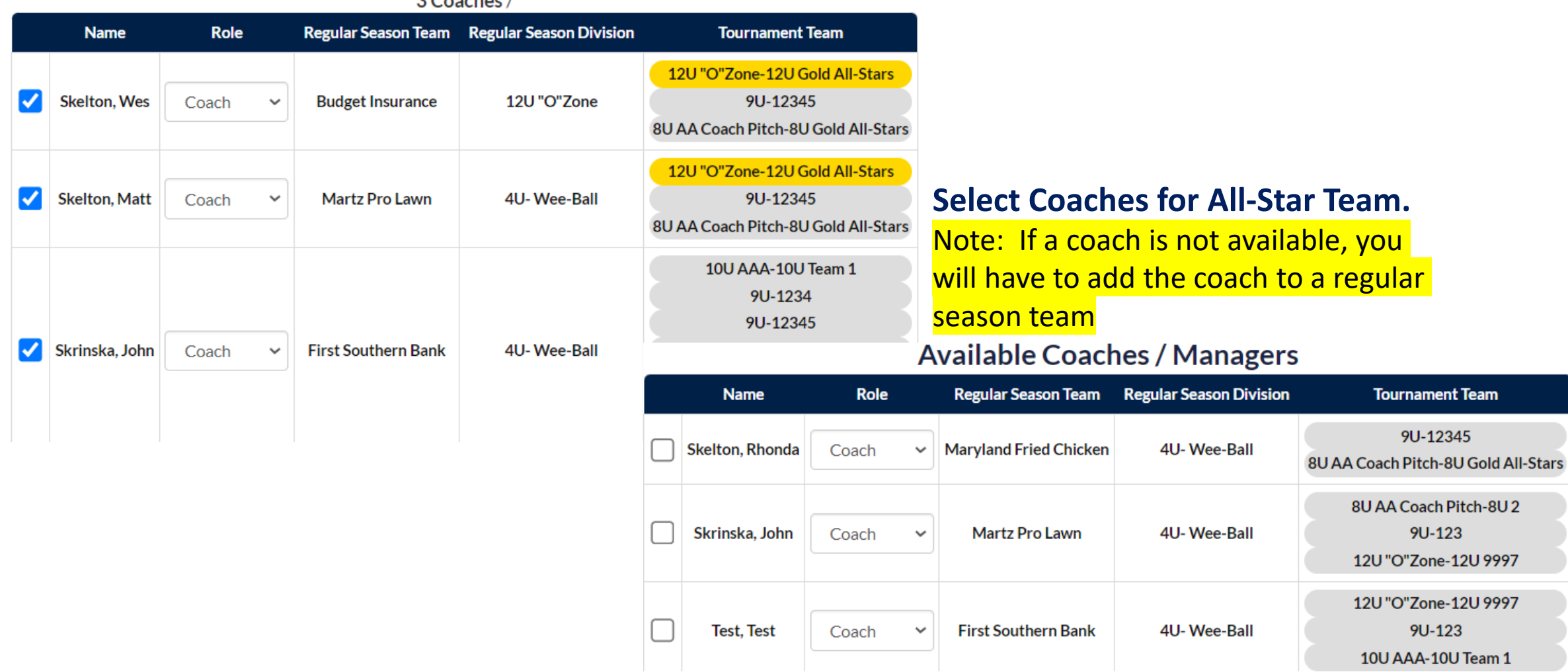

## **Roster Admin**

### **IARSHALL GOLD LEAGUE TEST TO**

MARSHALL GOLD LEAGUE TEST TX (District 8) (Franchise Number Y9997) **REBECCA GERHART - President** PO Box 877 Marshall, TX 75671 (703) 585-3333 - rebecca@dybusa.org

#### Division Teams Franchised Teams Rostered **12U** 5 4  $10U$  $\overline{7}$ 6 8U  $\overline{7}$  $\overline{7}$  $\overline{7}$ 6U 4 4U 4 4

## **Tournament Teams**

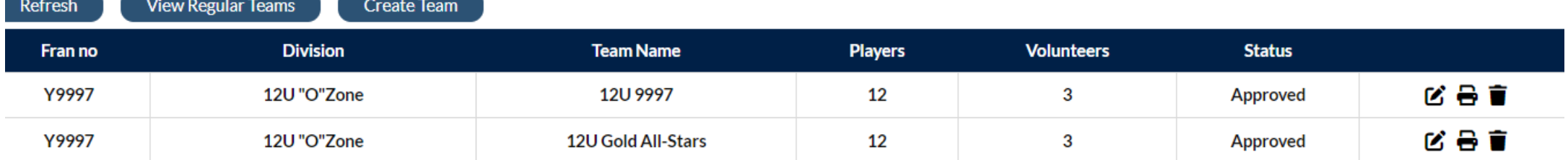

## **Click Edit Icon to add/change players & coaches**

- **Click Print Icon to view and print tournament roster.** 8
- 盲 **Click Trash Icon to delete team.**

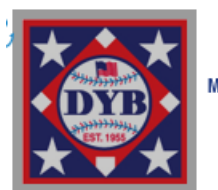

#### 2023

**MARSHALL GOLD LEAGUE TEST** PO Box 877, Marshall, TX 75671 TURN THIS ROSTER INTO THE OFFICIAL SCOREKEEPER

#### **SOUTH CAROLINA DISTRICT4** TOURNAMENT TEAM ELIGIBILITY AFFIDAVIT Minimum of 11 - Maximum of 12 Players Y9997 **Age Division 8U**

#### **CREDENTIALS COMMITTEE CERTIFICATION**

We, the undersigned members of the Credentials Committee certify that we have personally inspected the birth records recorded hereon and have found all in accord with eligibility rules of DYB, Inc.

# Same three Committee Members MUST sign all District Forms.

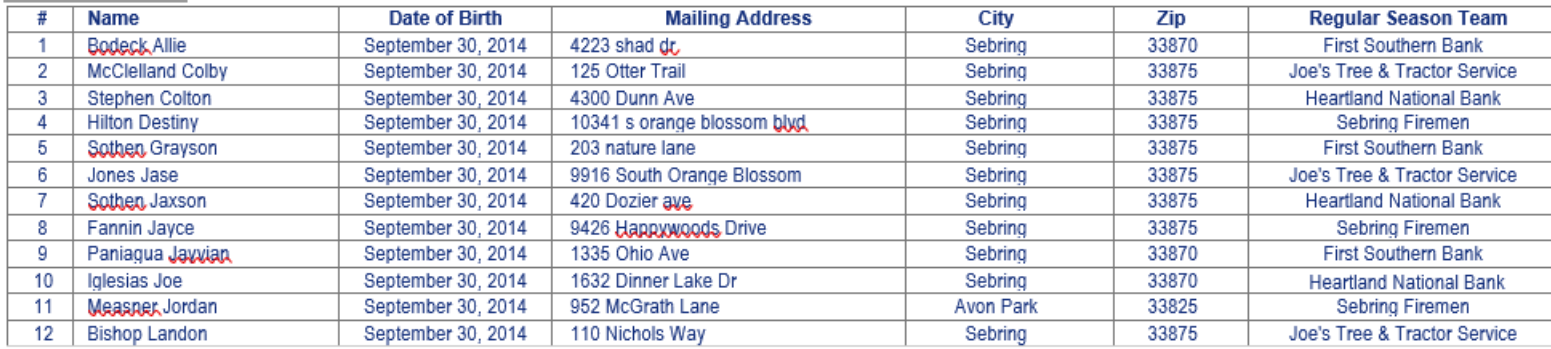

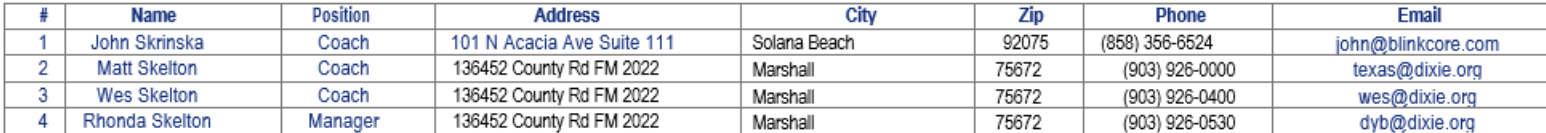

1. I hereby certify that the birth dates of the players listed above are correct and have been substantiated by a Birth Certificate, Hospital Record or Certification of Birth Record in lieu thereof to be presented to the credentials committee. I also certify that all the players and managers listed are registered on the official team roster in the DYB online roster database.

2. I further certify that the players listed above reside within the League's boundaries as set forth in the DYB Rules for local leagues, and have played in at least 11 scheduled games, and my league has scheduled at least of 15 games per team in accordance with DYB TOURNAMENT REGULATIONS.

3. Pursuant to Federal Public Law 115-126 - Protecting Young Victims from Sexual Abuse and Safe Sport Authorization Act of 2017 ("Safe Sport Act") our league has formally adopted and implemented the DYB Child Protection Pl a similar comprehensive program. Our league is in compliance all applicable federal, state and local laws including COVID guidelines.

4. Our league has conducted third-party criminal background checks which, at a minimum, search the National Criminal Database and the National Sex Offender Registration all 50 states on all managers and coaches of our allstar teams which participate in DYB fournament play (including sub-district, district, regional, state tournaments and the DYB World Series).

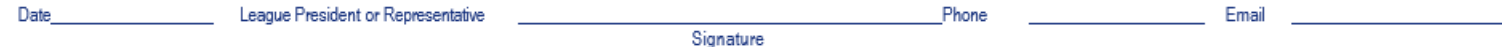

#### IMPORTANT: READ CAREFULLY AND BE SURE TO COMPLY OR YOUR TOURNAMENT TEAM WILL BE INELIGIBLE

All tournament affidavits completed online at dybusa.org prior to the District Credentials meeting for this tournament team. Each league will print two copies of this form and bring to the Tournament Credentials Meeting in

Print two copies of the signed Tournament Affidavit and bring to the District Credentials Meeting along with copies of your league rosters and birth certificates for each player on the team. AFTER THE CREDENTIALS COMMITTEE SIGNS BOTH COPIES OF THIS AFFIDAVIT, ONE COPYOF THE AFFIDAVITIS TO BE RETAINED BYTHE DISTRICT DIRECTOR AND THE TOURNAMENT TEAMMANAGER WILL BRING HIS CONFRODOMIAL AFFIRMATIO FAQUI EMIL OF TOURNAMENT IN AV